| Lastname:         |       |  |  |
|-------------------|-------|--|--|
| Firstname:        |       |  |  |
| Matriculation Num | nher: |  |  |

| Exercise                                          |  | Score |
|---------------------------------------------------|--|-------|
| Programming with I/O                              |  |       |
| Programming with Abstract Datatypes and Functions |  |       |
| Programming with Lists and Trees                  |  |       |
| Evaluation and Types                              |  |       |
| Σ                                                 |  |       |

- You have 90 minutes to solve the exercises.
- The exam consists of 4 exercises, for a total of 80 points.
- The available points per exercise are written in the margin.
- $\bullet\,$  Don't remove the staple (Heftklammer) from the exam.
- Don't write your solution in red color.

## Exercise 1: Programming with I/O

Write a program which conducts the following task.

- (a) Implement a function validName:: String -> Bool which checks whether an input is a valid name, i.e., it is non-empty and only consists of letters 'a', ..., 'z', 'A', ..., 'Z' and the blank symbol. For instance, "Paul Meyer" is a name, but "Daisy76" is not.
- (6)

16

(b) Write a program which does the following.

(10)

- It asks the user for a name until a valid name is entered.
- It prints the name in lower case letters. Note that a function toLower :: Char -> Char is available in module Data.Char.
- Your program has to be compilable as a stand-alone program; it must contain a module declaration and contain all required import statements.
- Of course, you may assume that validName is available even if you did not solve part (a).

Example run where system outputs and user inputs alternate in every line.

Enter a name:
Daisy76
Invalid, try again:
#fp-exam
Invalid, try again:
Paul Meyer
Lowercase version: paul meyer.

```
Solution:
module Main(main) where
import Data.Char
validName :: String -> Bool
validName "" = False
validName xs = all isChar xs
isChar :: Char -> Bool
isChar c
  | c >= 'a' && c <= 'z' = True
  | c `elem` ['A'..'Z'] = True
  | c == ' ' = True
  | otherwise = False
main = dialog "Enter a name:"
dialog m = do
  putStrLn m
  s <- getLine
  if validName s
   then putStrLn $ "Lowercase version: " ++ map toLower s ++ "."
    else dialog "Invalid, try again:"
```

Exam 2 - B

## Exercise 2: Programming with Abstract Datatypes and Functions

Consider an abstract datatype for *bags*, aka *multisets*, which are almost like sets, except that elements may occur more often than just once. The datatype has the following signature:

```
singleton :: Eq a => a -> Bag a -- a bag with exactly one element occurs :: Eq a => a -> Bag a -> Int -- count how often an element occurs in a bag union :: Bag a -> Bag a -> Bag a -- compute union of two bags
```

Some typical equations that should be satisfied are, for example,

```
occurs x bag >= 0
occurs x (singleton x) = 1
occurs x (bag1 `union` bag2) = occurs x bag1 + occurs x bag2
x /= y ==> occurs x (singleton y `union` bag) = occurs x bag
```

(a) Implement a function bag :: Eq a => [a] -> Bag a that converts a non-empty list of elements into an equivalent bag of elements by using the functions of the abstract datatype.

Example: occurs x (bag [1..10]) should be 1 if x is between 1 and 10; it should be 0, otherwise.

(4)

21

data Bag a = Occ (a -> Int)

(3)

(5)

(6)

Now, consider an implementation of bags by functions. More concretely, the functions count how often an element occurs in a bag.

Exam 2 - B

```
exampleBag :: Bag Integer
exampleBag = Occ (\x -> if x == 5 then 3 else 0) -- the bag {5,5,5}
```

- (b) Implement singleton for the given representation.
- (c) Implement occurs for the given representation. (3)
- (d) Implement union for the given representation.
- (e) Consider the following three further operations on bags and indicate, whether they can be implemented using the above representation (just a yes/no-answer, no implementation required). Each correct answer is worth 2 points, each wrong answer results in -1 points, and giving no answer is worth 0 points.
  - create an empty bag
     remove all occurrences of an element from a bag
     for given bag, check whether occurs (x :: Integer) bag /= 1 for all x
     Yes
     No

```
Solution:
```

```
bag :: Eq a => [a] -> Bag a
bag xs = foldr1 union (map singleton xs)

data Bag a = Occ (a -> Int)

occurs :: Eq a => a -> Bag a -> Int
occurs x (Occ f) = f x

singleton :: Eq a => a -> Bag a
singleton x = Occ (\y -> if x == y then 1 else 0)

union :: Bag a -> Bag a -> Bag a
union (Occ f) (Occ g) = Occ (\x -> f x + g x)

-- Only the first two operations can be implemented
empty :: Bag a
empty = Occ (\\_ -> 0)

removeAll :: Eq a => a -> Bag a -> Bag a
removeAll x (Occ f) = Occ (\\ y -> if y == x then 0 else f y)
```

## Exercise 3: Programming with Lists and Trees

Consider the following datatype definition to encode expressions involving numbers, variables, and multipli-

data Expr = Num Integer | Var String | Mul [Expr]

(a) Define a Haskell constant example :: Expr that corresponds to the following expression.

cations where each multiplication takes an arbitrary number of subexpressions, including 0.

- (b) Define a function eval to evaluate an expression for a given variable assignment. For instance, eval ( $v \rightarrow if v = "x" then 2 else 3$ ) example evaluates to 30, since 2 \* 5 \* 3 = 30. Provide both the type and the defining equations of eval.
- (c) Define a function subst where subst v e1 e2 should deliver a new expression where every occurrence of variable v within e2 is replaced by e1. For instance, subst "x" (Num 2) example represents the following expression:

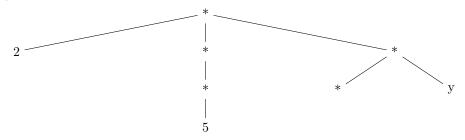

Provide both the type and the defining equations of subst.

(d) Define a function simplify:: Expr -> Expr where simplify e should be a simplified version of an expression e. In particular, all multiplications with 0 subexpressions should be simplified to the number 1, and each multiplication with exactly one subexpression se should be simplified to se. As an example, simplify example should deliver an expression corresponding to the the following tree:

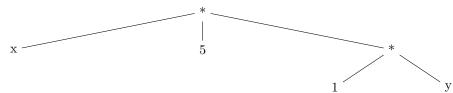

(3)

(6)

(6)

(8)

```
Solution:
data Expr = Num Integer | Var String | Mul [Expr]
example :: Expr
example = Mul [Var "x", Mul [Mul [Num 5]], Mul [Mul [], Var "y"]]
eval :: (String -> Integer) -> Expr -> Integer
eval alpha (Num i) = i
eval alpha (Var x) = alpha x
eval alpha (Mul es) = product (map (eval alpha) es)
-- alternatives:
-- eval alpha (Mul es) = foldr (*) 1 (map (eval alpha) es)
-- eval alpha (Mul es) = foldr (\ x \ s \rightarrow eval alpha \ x * s) 1 es
subst :: String -> Expr -> Expr -> Expr
subst x e (Num i) = Num i
subst x e (Var y) = if x == y then e else Var y
subst x e (Mul es) = Mul (map (subst x e) es)
simplify :: Expr -> Expr
simplify (Mul []) = Num 1
simplify (Mul [e]) = simplify e
simplify (Mul es) = Mul (map simplify es)
simplify e = e
```

## Exercise 4: Evaluation and Types

In each multiple choice question, exactly one statement is correct. Marking the correct statement is worth 4 points, giving no answer counts 1 point, and marking multiple or a wrong statement results in 0 points.

Consider the following program.

bar x y z = x z (y z)

(a) What is the most general type of foo?

■ foo :: (Eq a, Show a) => a -> [a] -> String

- $\square$  foo :: Ord a => a -> [a] -> [a]
- ☐ foo :: a -> [a] -> String
- $\square$  None of the above.
- (b) What is the result of invoking foo 2 [1,2,3,4]?

(4)

(4)

20

(4)

- □ "2"
- □ 2
- $\square$  A run-time exception.

(c) What is the most general type of bar? (4)

- □ bar :: [a] -> [b] -> [c] -> Int
  - $\square$  bar :: (Eq a, Eq b) => a -> b -> c -> c
  - bar ::  $(a \rightarrow b \rightarrow c) \rightarrow (a \rightarrow b) \rightarrow a \rightarrow c$
  - $\square$  None of the above.

(d) Consider the first two steps in the evaluation of the following expression w.r.t. Haskell's evaluation strategy.

bar (++) (
$$x \rightarrow x ++ x$$
) [1,2,3]

Choose the correct statement.

- $\square$  First x ++ x is evaluated, then the defining equation of bar is applied.
- First the defining equation of bar is applied, then [1,2,3] ++ [1,2,3] is evaluated.
- ☐ First the definition of (++) is expanded, then the defining equation of bar is applied.
- $\square$  None of the above statements is correct.

(e) Assume we enter the expression [y | x <- ["ab", "cde", "fgh"], y <- x] in ghci. What will be the result?

■ "abcdefgh"

- ☐ ["ab","cde","fgh"]
- ☐ ["a","b","c","d","e","f","g","h"]
- $\square$  We get a compile error, since the expression is not allowed in Haskell.